## **HES7153-2BAO2-OXBO**

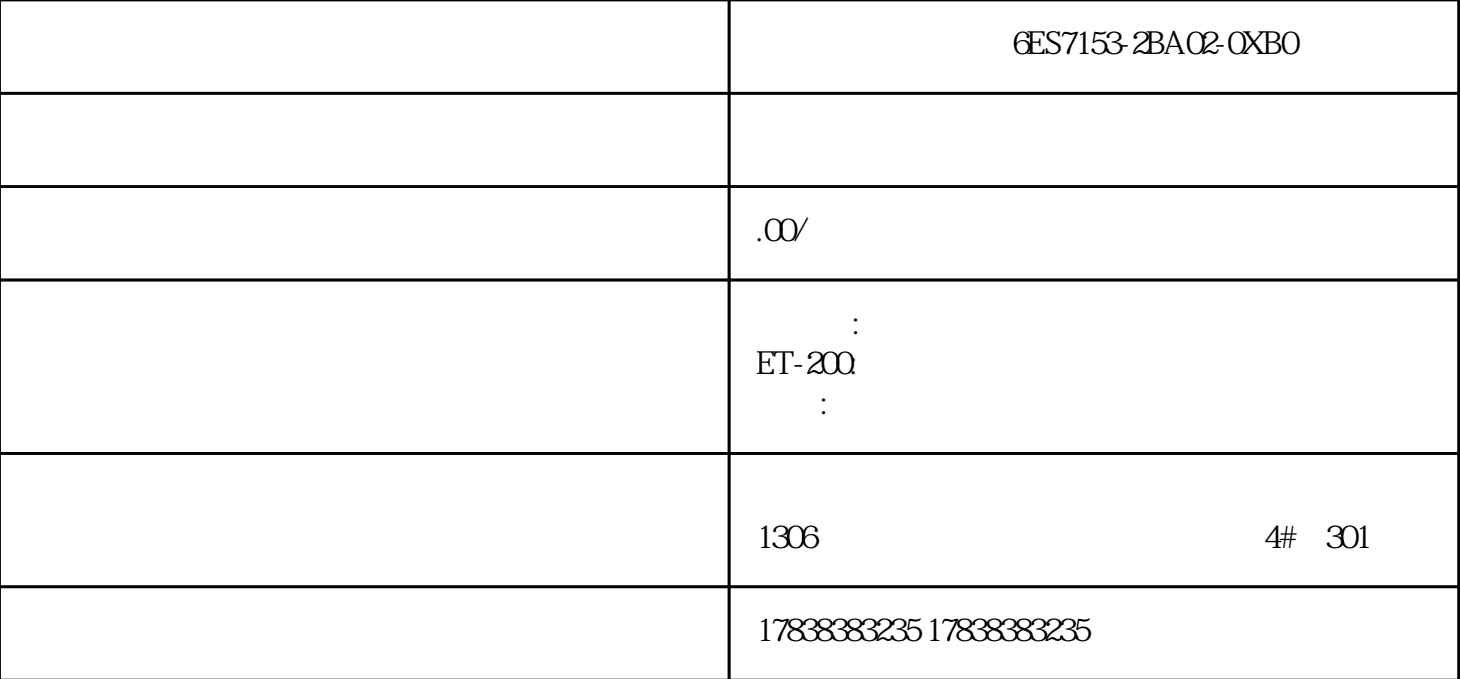

 $PLC$ 

 $PLC$  gingque

2

FUNCTION\_BLOCK " <br>
"{ S7\_Optimized\_Access := 'TRUE' }VERSION : 0.1 VAR\_INPUT request : Bool; value : Real; END\_VAR VAR\_OUTPUT store : Array[0..10] of Real; END\_VAR VAR index : Int; rise : Bool; riseHF : Bool; END\_VAR BEGIN # rise := #request AND NOT #riseHF; #riseHF := #request; IF #rise THEN  $#store[$ #index] := #value; IF #index < 10THEN #index += 1;  $ELSE$  #index :=  $Q$   $END_I$   $F$ ;  $END_I$   $F$ ;  $END_F U$ NCTION\_BLOCK

3

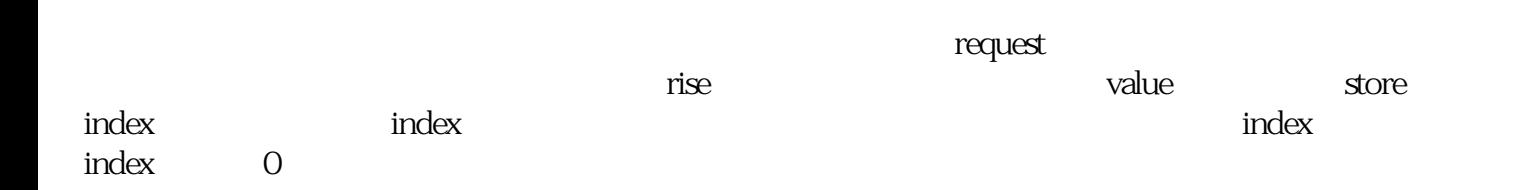

4

5

5.1

 $[0. N]$  N

 $[0.10]$ 

VAR\_OUTPUT store : Array[0..N] of Real; END\_VAR

5.2

VAR\_OUTPUT store : Array[\*] of Real; END\_VAR

#LOWER := LOWER\_BOUND(ARR := #store , DIM := 1);#UPPER := UPPER\_BOUND(AR  $R := #store, DIM := 1);$ 

5.3

TYPE MyStruct: STRUCT value1: Real; value2: Int; //  $\ldots$  END\_STRUCT END\_TYPE  $VAR\_OUTPUT$  store: Array[0.10] of MyStruct; // END\_VAR

6

 $PLC$ 

 $\mathsf{PLC}$ 

 $PLC$